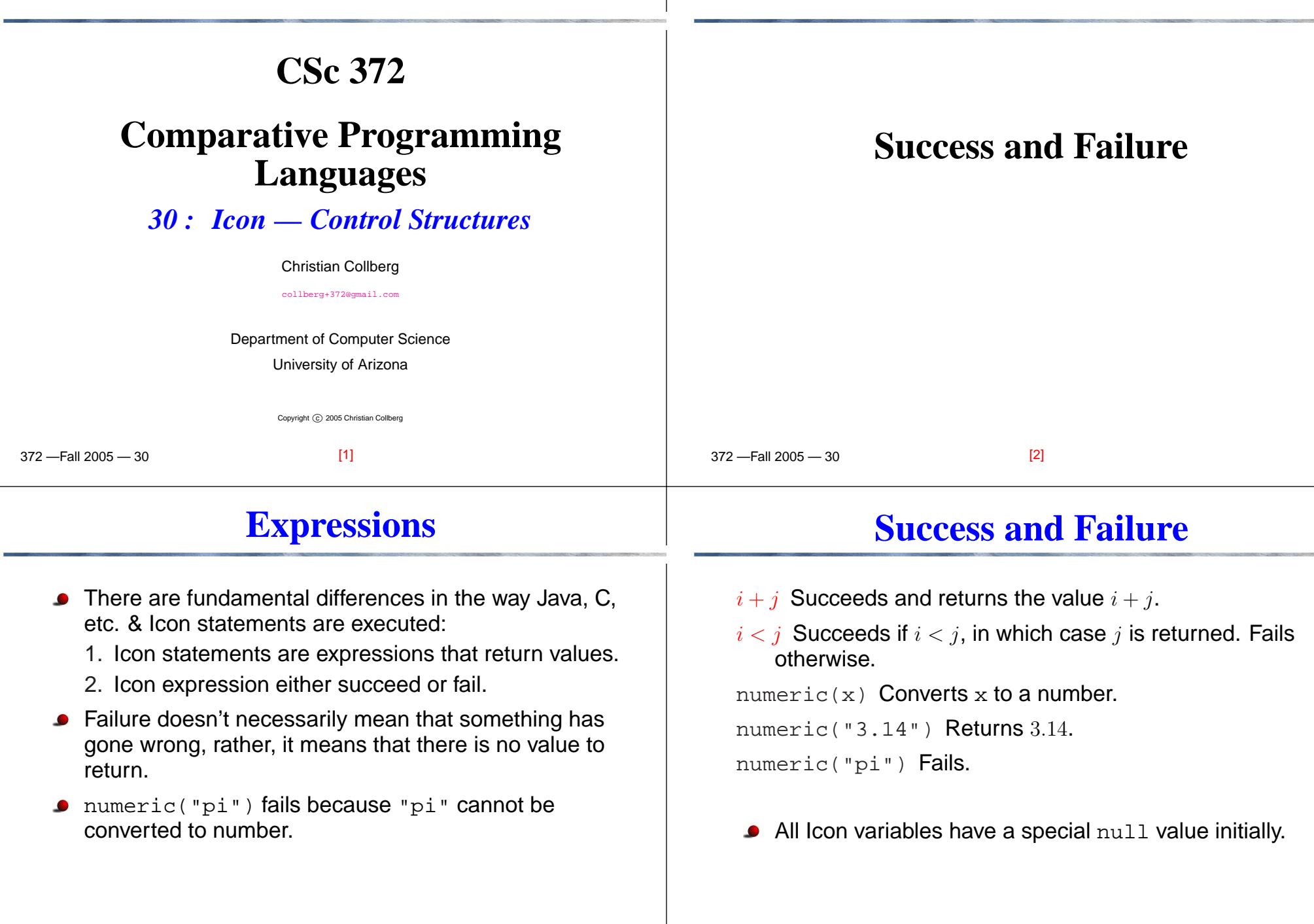

![](_page_1_Picture_443.jpeg)

372 —Fall 2005 — 30

[9]

 $F_{2}$  is a contract  $200$ 

![](_page_2_Picture_373.jpeg)

## **Compund Expressions — Examples**

```
][ {1;2};
r42 := 2] [ {1 > 2 : 3};r43 := 3] [ x := if 2 > 1 then {1; 3+4};][ x;
r45 := 7
```
## **Repetition**

 $F_{2}$  is a contract  $200$ 

![](_page_3_Picture_333.jpeg)

![](_page_4_Picture_424.jpeg)

 $[20]$ 

372 —Fall 2005 — 30

 $F_{2}$  is a contract  $200$ 

 $[19]$ 

## **Booleans**

 $[23]$ 

42

42

42

 $F_{2}$  is a contract  $200$ 

11

## **Goal-Directed Evaluation**

 $[24]$ 

—Fall 2005 — 30 There is no boolean type in Icon, but you can use  $\frac{\text{null}}{\text{min}}$ as False and any non-null value as True. if  $\{x \& \{y \}$  then then functions as if  $x$  and  $y$ then would in other languages.  $1 \mid x := 1;$  $11 \text{ y } := 1;$  $]$ [ if  $\x$  &  $\y$  then write(42); ][ if  $\x \mid \y$  then write(42);  $\left| \begin{array}{c} \text{if } \forall v \end{array} \right| \setminus \text{z}$  then write(42); Failure][ if  $\zeta_{\rm z}$  |  $\chi$  then write(42); [21] 372 —Fall 2005 — 30Icon supports <mark>bounded backtracking</mark> within one expression.Once  $e_1$  in <code>if  $\,$  e $_1\,$  then... has generated a value, no</code> more values are generated. Generating one pythagorean triangle: procedure main() if i := 1 to 100 & j := 1 to 100 &  $k := 1$  to 100 & i^2 + j^2 = k^2 then write $(i, "", j, "", k)$ end> pythagoras <sup>3</sup> <sup>4</sup> <sup>5</sup> [22]untiluntil <sup>e</sup><sup>1</sup> do <sup>e</sup><sup>2</sup> behaves the same as while not  $(e_1)$  do  $e_2$ . If  $e_1$  fails then  $e_2$  gets evaluated.  $] [ x := 1;$  $[$  until  $x > 10$  do  $x + := 1$ ; Failure ][ write(x); **Fibonacci**procedure main() local i,j  $i := 1$  $j := 1$ until <sup>i</sup> <sup>&</sup>gt; <sup>1000000</sup> do { write(i) <sup>i</sup> +:= <sup>j</sup>  $i :=: i$ } end $\bullet$  x :=: y swaps the two values in x and y.

372 —Fall 2005 — 30

![](_page_6_Picture_406.jpeg)

372 —Fall 2005 — 30

 $[28]$ 

 $F_{2}$  is a contract  $200$ 

 $[27]$ 

![](_page_7_Picture_114.jpeg)